## **HPC Programming Models: Current Practice, Emerging Promise**

## Brad Chamberlain Chapel Team, Cray Inc.

**SIAM Conference on Parallel Processing for Scientific Computing (PP10) February 25, 2010**

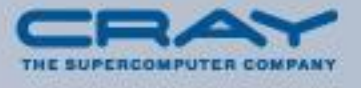

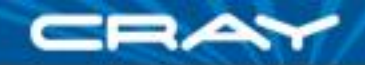

# **Why I'm Glad You're Here**

- It's 8am in the morning  $==$  way too early for a technical talk
- I seem to have submitted the most boring abstract ever: **Abstract:** In this talk, I will give an overview of parallel programming models for high performance computing (HPC). I will begin by providing an overview of today's dominant notations: MPI and OpenMP. I will then introduce the notion of Partitioned Global Address Space (PGAS) languages which strive to simplify programming while supporting scalability on large-scale machines. I will describe traditional PGAS languages as well as those that are emerging as a result of the DARPA High Produductivity Computing Systems program (HPCS) including Cray's new language, Chapel. As I describe each model, I will also evaluate it, pointing out what I view as its strengths and weaknesses.

**Abstract (revised):** I will rant about the ongoing lack of truly productive HPC programming models while trying to provide rationale for some of the themes we are pursuing in Chapel.

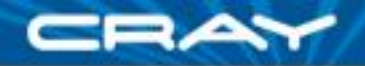

## **Disclaimers**

In the interest of being an engaging 8am speaker, I have tried *not to shy away from potentially controversial statements.*

*As a result, this talk's contents should be considered my personal beliefs (or at least one facet of them) and not necessarily those of Cray Inc. or my funding sources.*

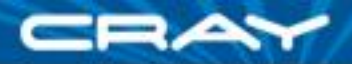

# **Terminology**

*Programming Models:*

- 1.abstract models that permit users to reason about how their programs will execute with respect to parallelism, memory, communication, performance, etc. *e.g.*, "what can I/should I be thinking about when writing my programs?"
- 2.concrete notations used to write programs: languages, libraries, pragmas/annotations, …

*i.e.*, the union of programming languages, libraries, annotations, …

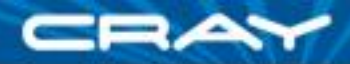

# **HPC Programming Model Taxonomy (2010)**

(or: my original boring mental talk outline)

- **Communication Libraries**
	- **MPI**, PVM, SHMEM, ARMCI, GASNet, …
- **Shared Memory Programming Models**
	- **OpenMP**, pthreads, …
- **GPU Programming Models**
	- **CUDA**, OpenCL, PGI annotations, CAPS, …
- **Hybrid Models**
	- **MPI+OpenMP**, MPI+CUDA, MPI+OpenCL, …
- **Traditional PGAS Languages**
	- **UPC**, **Co-Array Fortran (CAF)**, Titanium
- **HPCS Languages** 
	- Chapel, X10, Fortress
- **Others** (for which I don't have a neat unifying category)
	- Charm++, ParalleX, Cilk, TBB, PPL, parallel Matlabs, Star-P, PLINQ, Map-Reduce, DPJ, Yada, …

SIAM PP10 - Chamberlain (5)

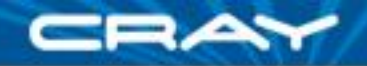

# **Shameless Plug**

 Many of the programming models that I'll be describing or mentioning will be covered today in a 3-part minisymposium:

*Emerging Programming Paradigms for Large-Scale Scientific Computing chairs:* Leonid Oliker, Rupak Biswas, Rajesh Nishtala *(MS24, MS31, MS39)*

- The carrot:
	- you'll get more technical detail than I'll be able to give here
	- from the proponents of the various programming models

Even More Shameless Plug: the Chapel talk is at 2:00ish

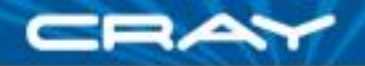

# **Outline**

### $\sqrt{P}$ reliminaries

 $\triangleright$  well, let's start with MPI and see where that takes us...

 $\Box$ oh, and we'll want to touch on the PGAS and HPCS languages and exascale computing before we're done…

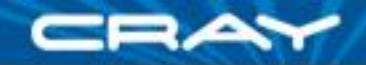

#### **Panel Question: What problems are poorly served by MPI?**

**My reaction:** What problems are *well-served* by MPI? *"well-served":* MPI is a natural/productive way of expressing them

- **embarrassingly parallel:** arguably
- **data parallel:** not particularly, due to cooperating executable model
	- bookkeeping details related to manual data decomposition
	- **local vs. global indexing issues**
	- data replication, communication, synchronization
- **task parallel:** even less so
	- *e.g.*, write a divide-and-conquer algorithm in MPI…
		- …without MPI-2 dynamic process creation yucky
		- …with it, your unit of parallelism is the executable weighty
- **Its base languages have issues as well** 
	- **Fortran:** age leads to baggage + failure to track modern concepts
	- **C/C++:** impoverished support for arrays, pointer aliasing issues

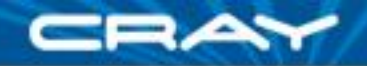

## **Is MPI the best we can do?**

- Today? Perhaps yes...
- But is it what you want to be using in 5, 10, 20, 40 years?

If your answer is…

…Yes!: This might be a good time to get some coffee.

…No: Then you should find a way to be part of the solution

- evaluate emerging or academic languages
- provide constructive criticism, not just skepticism
- look for ways to collaborate
	- languages are fertile soil: libraries, tools, visualizations, I/O, resiliency, algorithms, applications, …

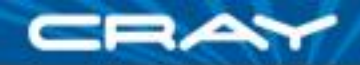

# **Brad, why do you hate MPI so much?**

- Honestly, I don't
	- I believe it to be one of the unparalleled successes in HPC
	- And I think it will play a crucial role for some time to come
- Good software is about appropriate layers of abstraction
	- MPI wonderfully abstracts away the complexities of distinct network architectures
	- Yet we're arguably overdue to add some standardized higher-level abstractions above message passing
- So, please don't interpret my goal as "let's bury MPI", but rather to encourage the pursuit of higher-level alternatives
	- ideally by building on top of MPI or using it as a compiler target
	- ideally ones that can interoperate with MPI to preserve legacy code

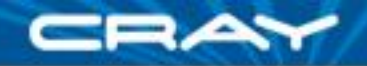

# **Exciting Directions in MPI 3.0**

- The MPI 3.0 committee is hard at work on a number of promising features…
	- Improved resilience
	- Better support for hybrid computing (e.g., MPI + ...)
	- Purer one-sided communication
	- Active messages
	- Asynchronous collective communications
	- Improved scalability
	- …and much more
- Particularly important for...
	- …exascale computing
	- …serving as a richer foundation for higher-level languages

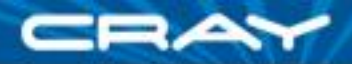

## **MPI (Message Passing Interface)**

#### **MPI strengths**

- + users can get real work done with it
- $+$  it runs on most parallel platforms
- $+$  it is relatively easy to implement (or, that's the conventional wisdom)
- + for many architectures, it can result in near-optimal performance
- + it can serve as a strong foundation for higher-level technologies

#### **MPI weaknesses**

- encodes too much about "how" data should be transferred rather than simply "what data" (and possibly "when")
	- can mismatch architectures with different data transfer capabilities
- only supports parallelism at the "cooperating executable" level
	- applications and architectures contain parallelism at many levels
	- doesn't reflect how one abstractly thinks about parallel algorithm
- no abstractions for distributed data structures
	- places a significant bookkeeping burden on the programmer

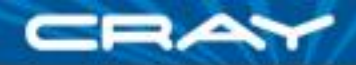

## **A F'r'Instance: how we could do better**

- Consider three (fictitious) architectures
	- **A:** prefers non-blocking receives, blocking sends, long messages
	- **B:** does fine with shorter, more synchronous messages
	- **C:** prefers one-sided communications
- An MPI enthusiast might argue "yes, our interface supports calls for all three of these cases" (and many, many more!)
	- but at what level of programmer effort?
	- isn't this selection something we'd really like a compiler, runtime, or library to handle for us rather than embedding it into our sources?

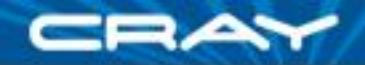

## **NAS MG** *rprj3* **stencil**

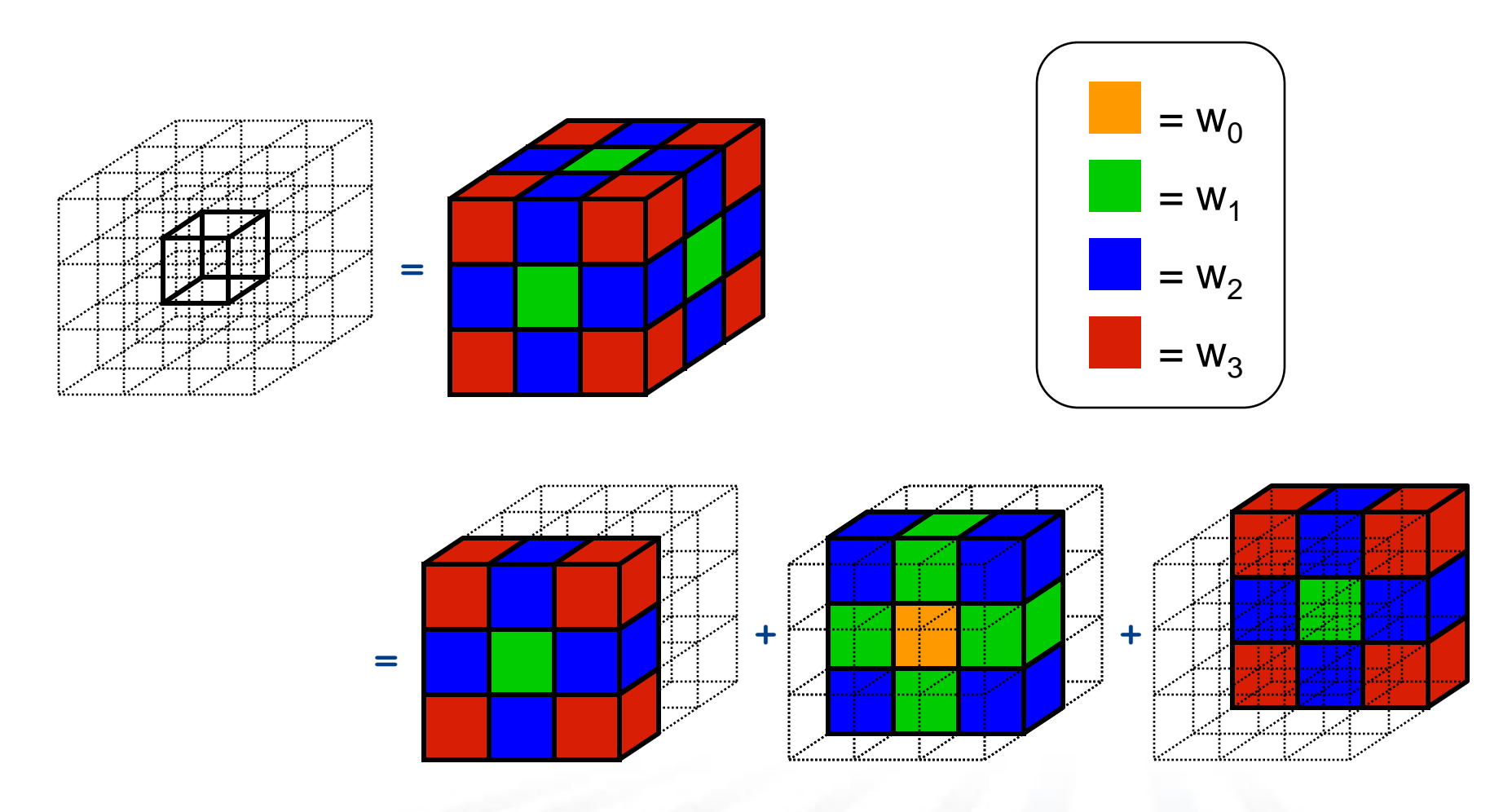

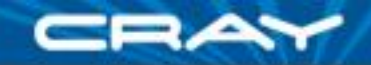

## **NAS MG** *rprj3* **stencil in ZPL**

**procedure** rprj3(**var** S,R: [,,] **double**; d: **array** [] of **direction**); **begin**

#### S := **0.5** \* R + **0.25** \* (R@^d[ 1, 0, 0] + R@^d[ 0, 1, 0] + R@^d[ 0, 0, 1] +  $R@^{\wedge}d[-1, 0, 0] + R@^{\wedge}d[ 0, -1, 0] + R@^{\wedge}d[ 0, 0, -1])$ + **0.125** \* (R@^d[ 1, 1, 0] + R@^d[ 1, 0, 1] + R@^d[ 0, 1, 1] +  $R@^{\wedge}d[ 1, -1, 0] + R@^{\wedge}d[ 1, 0, -1] + R@^{\wedge}d[ 0, 1, -1] +$  $R@^{\wedge}d[-1, 1, 0] + R@^{\wedge}d[-1, 0, 1] + R@^{\wedge}d[ 0, -1, 1] +$  $R@^{\wedge}d[-1,-1, 0] + R@^{\wedge}d[-1, 0,-1] + R@^{\wedge}d[ 0,-1,-1])$ + **0.0625** \* (R@^d[ 1, 1, 1] + R@^d[ 1, 1,-1] +  $R@^{\wedge}d[1,-1,1] + R@^{\wedge}d[1,-1,-1] +$  $R@^{\wedge}d[-1, 1, 1] + R@^{\wedge}d[-1, 1, -1] +$  $R@^{\wedge}d[-1,-1, 1] + R@^{\wedge}d[-1,-1,-1])$ ;

**end**;

## **NAS MG** *rprj3* **stencil in Fortran+MPI**

**subroutine comm3(u,n1,n2,n3,kk) use caf\_intrinsics**

**implicit none**

**include 'cafnpb.h' include 'globals.h'**

**integer n1, n2, n3, kk double precision u(n1,n2,n3) integer axis**

**if( .not. dead(kk) )then do axis = 1, 3 if( nprocs .ne. 1) then call sync\_all() call give3( axis, +1, u, n1, n2, n3, kk ) call give3( axis, -1, u, n1, n2, n3, kk ) call sync\_all() call take3( axis, -1, u, n1, n2, n3 ) call take3( axis, +1, u, n1, n2, n3 ) else call comm1p( axis, u, n1, n2, n3, kk ) endif enddo else do axis = 1, 3**

**call sync\_all() call sync\_all() enddo call zero3(u,n1,n2,n3) endif return end**

**subroutine give3( axis, dir, u, n1, n2, n3, k ) use caf\_intrinsics**

**implicit none**

**include 'cafnpb.h' include 'globals.h'**

**integer axis, dir, n1, n2, n3, k, ierr double precision u( n1, n2, n3 )**

**integer i3, i2, i1, buff\_len,buff\_id**

**buff\_id = 2 + dir buff\_len = 0**

**if( axis .eq. 1 )then if( dir .eq. -1 )then**

> **do i3=2,n3-1 do i2=2,n2-1**  $\frac{1}{2}$  buff  $\frac{1}{2}$  len + 1  $\text{buffer} = \text{buffer} + 1$ <br>buff(buff len,buff id ) = u( 2, i2,i3)

**enddo enddo**

**buff(1:buff\_len,buff\_id+1)[nbr(axis,dir,k)] = > buff(1:buff\_len,buff\_id)**

**else if( dir .eq. +1 ) then**

**do i3=2,n3-1 do i2=2,n2-1 buff\_len = buff\_len + 1 buff(buff\_len, buff\_id ) = u( n1-1, i2,i3) enddo enddo**

**buff(1:buff\_len,buff\_id+1)[nbr(axis,dir,k)] = > buff(1:buff\_len,buff\_id)**

**endif endif**

**if( axis .eq. 2 )then if( dir .eq. -1 )then do i3=2,n3-1 do i1=1,n1**  $\text{buffer} = \text{buffer} + 1$  $\text{buffer}$   $\text{buffer}$   $\text{buffer}$   $\text{buffer}$   $\text{left}$   $\text{right}$   $\text{right$ **enddo enddo**

**buff(1:buff\_len,buff\_id+1)[nbr(axis,dir,k)] = > buff(1:buff\_len,buff\_id)**

SIAM PP10 - Chamberlain (16)

**else if( dir .eq. +1 ) then**

**do i3=2,n3-1 do i1=1,n1**  $b$ uff  $l$ en =  $b$ uff  $l$ en + 1 **buff(buff\_len, buff\_id )= u( i1,n2-1,i3) enddo enddo**

**buff(1:buff\_len,buff\_id+1)[nbr(axis,dir,k)] = > buff(1:buff\_len,buff\_id)**

**endif endif if( axis .eq. 3 )then**

**if( dir .eq. -1 )then**

**do i2=1,n2 do i1=1,n1 buff\_len = buff\_len + 1**  $\text{buffer}$  (buff len, buff id ) = u( i1, i2, 2) **enddo**

**enddo buff(1:buff\_len,buff\_id+1)[nbr(axis,dir,k)] = > buff(1:buff\_len,buff\_id)**

**else if( dir .eq. +1 ) then**

**do i2=1,n2 do i1=1,n1 buff\_len = buff\_len + 1**  $\text{buffer}$  (buff len, buff id ) = u( i1, i2, n3-1) **enddo enddo buff(1:buff\_len,buff\_id+1)[nbr(axis,dir,k)] = > buff(1:buff\_len,buff\_id)**

**endif endif**

**return end**

> **subroutine take3( axis, dir, u, n1, n2, n3 ) use caf\_intrinsics**

**implicit none include 'cafnpb.h' include 'globals.h'**

**integer axis, dir, n1, n2, n3 double precision u( n1, n2, n3 )**

**integer buff\_id, indx**

**integer i3, i2, i1 buff\_id = 3 + dir**

**indx = 0**

**if( axis .eq. 1 )then if( dir .eq. -1 )then**

> **do i3=2,n3-1 do i2=2,n2-1**  $indx = indx + 1$  $u(n1, i2, i3) = \text{buff}(index, \text{buff} id)$ **enddo enddo**

**else if( dir .eq. +1 ) then**

**do i3=2,n3-1 do i2=2,n2-1**  $index = index + 1$  $u(1,i2,i3) = \text{buffer}(\text{index}, \text{buffer\_id})$ 

**enddo enddo endif**

**endif if( axis .eq. 2 )then**

**if( dir .eq. -1 )then do i3=2,n3-1**  $\frac{i1=1}{ndx} = \frac{i}{ndx} + 1$ 

**indx = indx + 1 u(i1,n2,i3) = buff(indx, buff\_id ) enddo enddo**

**else if( dir .eq. +1 ) then**

**do i3=2,n3-1 do i1=1,n1**  $index = index + 1$  $u(i1,1,i3) = \text{buffer}(i.$  buff  $id$ **enddo enddo**

**endif endif if( axis .eq. 3 )then if( dir .eq. -1 )then**

> **do i2=1,n2 do i1=1,n1**  $index = index + 1$  $u(i1,i2,n3) = \text{buffer}(indx, \text{buffer}id)$ **enddo enddo**

**else if( dir .eq. +1 ) then do i2=1,n2**

**do i1=1,n1 indx = indx + 1**  $u(11, 12, 1) = \text{buffer}$  (indx,  $\text{buffer}$  ) **enddo enddo**

**endif endif return end**

> **subroutine comm1p( axis, u, n1, n2, n3, kk ) use caf\_intrinsics**

**implicit none**

**include 'cafnpb.h' include 'globals.h'**

**integer axis, dir, n1, n2, n3 double precision u( n1, n2, n3 )**

**integer i3, i2, i1, buff\_len,buff\_id integer i, kk, indx dir = -1**

**buff\_id = 3 + dir buff\_len = nm2**

**do i=1,nm2**  $\text{buffer}(i, \text{buffer} \text{id}) = 0.000$ **enddo**

**dir = +1**

**buff\_id = 3 + dir buff\_len = nm2**

**do i=1,nm2 buff(i,buff\_id) = 0.0D0 enddo**

**dir = +1 buff\_id = 2 + dir** 

> $\text{buffer} = 0$ **if( axis .eq. 1 )then do i3=2,n3-1**

**do i2=2,n2-1**  $\text{buffer} = \text{buffer} + 1$ **buff(buff\_len, buff\_id ) = u( n1-1, i2,i3) enddo**

**enddo endif**

**endif**

**if( axis .eq. 2 )then do i3=2,n3-1 do i1=1,n1**  $b = 1$ en  $b = 1$ uff $a = 1$ **buff(buff\_len, buff\_id )= u( i1,n2- 1,i3) enddo enddo**

**buff(buff\_len, buff\_id ) = u( i1,i2,n3- 1) enddo enddo endif dir = -1 buff\_id = 2 + dir**   $\text{buffer} = 0$ **if( axis .eq. 1 )then do i3=2,n3-1 do i2=2,n2-1**  $b = 1$  and  $b = 1$  $\text{buffer} = \text{burt} - \text{tent} + 1$ <br>buff(buff len,buff id ) = u( 2, i2,i3) **enddo enddo endif if( axis .eq. 2 )then do i3=2,n3-1 do i1=1,n1**  $buff$  len =  $buff$  len + 1  $\text{buffer} = \text{buffer} + 1$ <br> $\text{buffer}(\text{buffer} = \text{buffer} + 1) = u(i1)$ **2,i3) enddo enddo endif if( axis .eq. 3 )then do i2=1,n2 do i1=1,n1 buff\_len = buff\_len + 1 buff(buff\_len, buff\_id ) = u( i1,i2,2) enddo enddo endif**

 $\text{buff len} = \text{buffer len} + 1$ 

**do i=1,nm2**  $\text{buffer}(i,4) = \text{buffer}(i,3)$  $buff(i,2) = buff(i,1)$ **enddo**

**if( axis .eq. 3 )then do i2=1,n2 do i1=1,n1**

**dir = -1 buff\_id = 3 + dir**

**indx = 0 if( axis .eq. 1 )then do i3=2,n3-1 do i2=2,n2-1**

**indx = indx + 1 u(n1,i2,i3) = buff(indx, buff\_id ) enddo enddo endif**

**if( axis .eq. 2 )then do i3=2,n3-1 do i1=1,n1**  $index = index + 1$  $u(i1, n2, i3) = \text{buffer}(i. x, \text{buffer} i. d)$ **enddo**

**enddo endif if( axis .eq. 3 )then do i2=1,n2 do i1=1,n1**  $index = index + 1$  $u(i1,i2,n3) = \text{buffer}(i, \text{butf}, \text{butf}, id)$ **enddo**

**enddo endif**

**buff\_id = 3 + dir indx = 0**

**dir = +1**

**if( axis .eq. 1 )then do i3=2,n3-1 do i2=2,n2-1**  $index = index + 1$  $u(1,i2,i3) = \text{buffer}(\text{index}, \text{buffer} \text{id})$ **enddo enddo endif**

**if( axis .eq. 2 )then do i3=2,n3-1 do i1=1,n1 indx = indx + 1**  $u(i1,1,i3) = \text{buffer}(i, \text{buffer}(i)$ **enddo enddo**

コムイ

**endif**

**if( axis .eq. 3 )then do i2=1,n2 do i1=1,n1 indx = indx + 1**

 $u(i1, i2, 1) = \text{buffer}(i, \text{buffer})$ **enddo enddo**

**endif**

**return end**

> **subroutine rprj3(r,m1k,m2k,m3k,s,m1j,m2j,m3j,k) implicit none include 'cafnpb.h' include 'globals.h'**

**integer m1k, m2k, m3k, m1j, m2j, m3j,k**

**double precision r(m1k,m2k,m3k), s(m1j,m2j,m3j) integer j3, j2, j1, i3, i2, i1, d1, d2, d3, j double precision x1(m), y1(m), x2,y2**

**if(m1k.eq.3)then d1 = 2 else d1 = 1 endif**

**if(m2k.eq.3)then d2 = 2**

**else d2 = 1**

**endif**

**if(m3k.eq.3)then d3 = 2 else**

**d3 = 1**

**endif**

**do j3=2,m3j-1 i3 = 2\*j3-d3 do j2=2,m2j-1**  $i2 = 2 \times i2 - d2$ 

**do j1=2,m1j i1 = 2\*j1-d1**

> **s(j1,j2,j3) = > 0.5D0 \* r(i1,i2,i3)**

**call comm3(s,m1j,m2j,m3j,j)**

**enddo enddo enddo j = k-1**

**return end**

**enddo do j1=2,m1j-1 i1 = 2\*j1-d1**

 $x1(i1-1) = r(i1-1,i2-1,i3) + r(i1-1,i2+1,i3)$ **> + r(i1-1,i2, i3-1) + r(i1-1,i2, i3+1)**

 $y2 = r(i1, i2-1,i3-1) + r(i1, i2-1,i3+1)$ <br>  $\rightarrow$   $r(i1, i2+1,i3-1) + r(i1, i2+1,i3+1)$  $x2 = r(11, 12-1, 13) + r(11, 12+1, 13)$ **> + r(i1, i2, i3-1) + r(i1, i2, i3+1)**

 $y1(i1-1) = r(i1-1,i2-1,i3-1) + r(i1-1,i2-1,i3+1)$ **> + r(i1-1,i2+1,i3-1) + r(i1-1,i2+1,i3+1)**

> **> + 0.25D0 \* (r(i1-1,i2,i3) + r(i1+1,i2,i3) + x2) > + 0.125D0 \* ( x1(i1-1) + x1(i1+1) + y2)**  $+ 0.0625D0 \times (y1(i1-1) + y1(i1+1))$

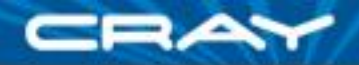

## **Fortran+MPI vs. ZPL: Code Size**

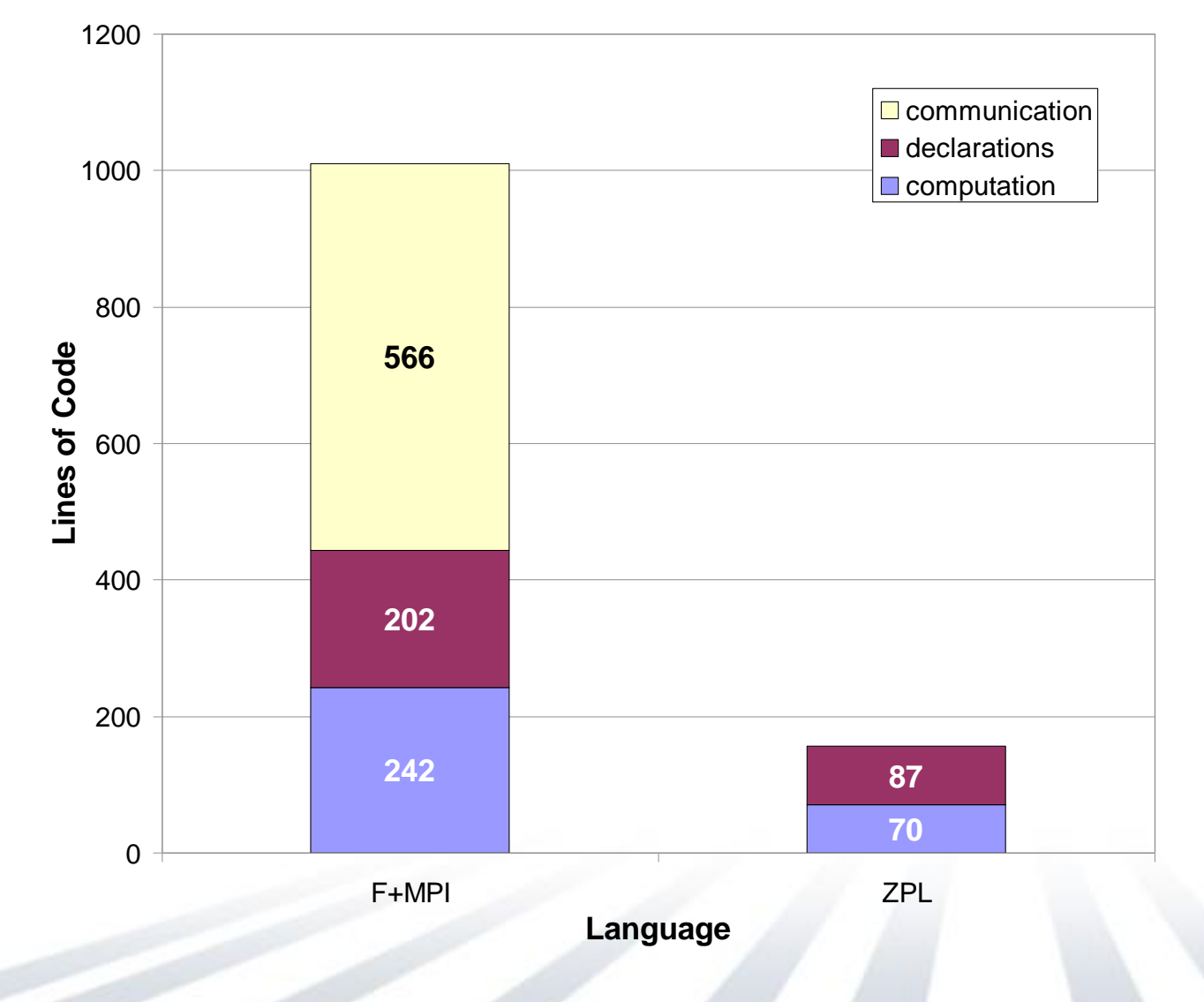

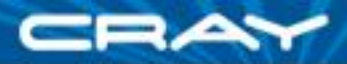

## **Fortran+MPI vs. ZPL: Code Size**

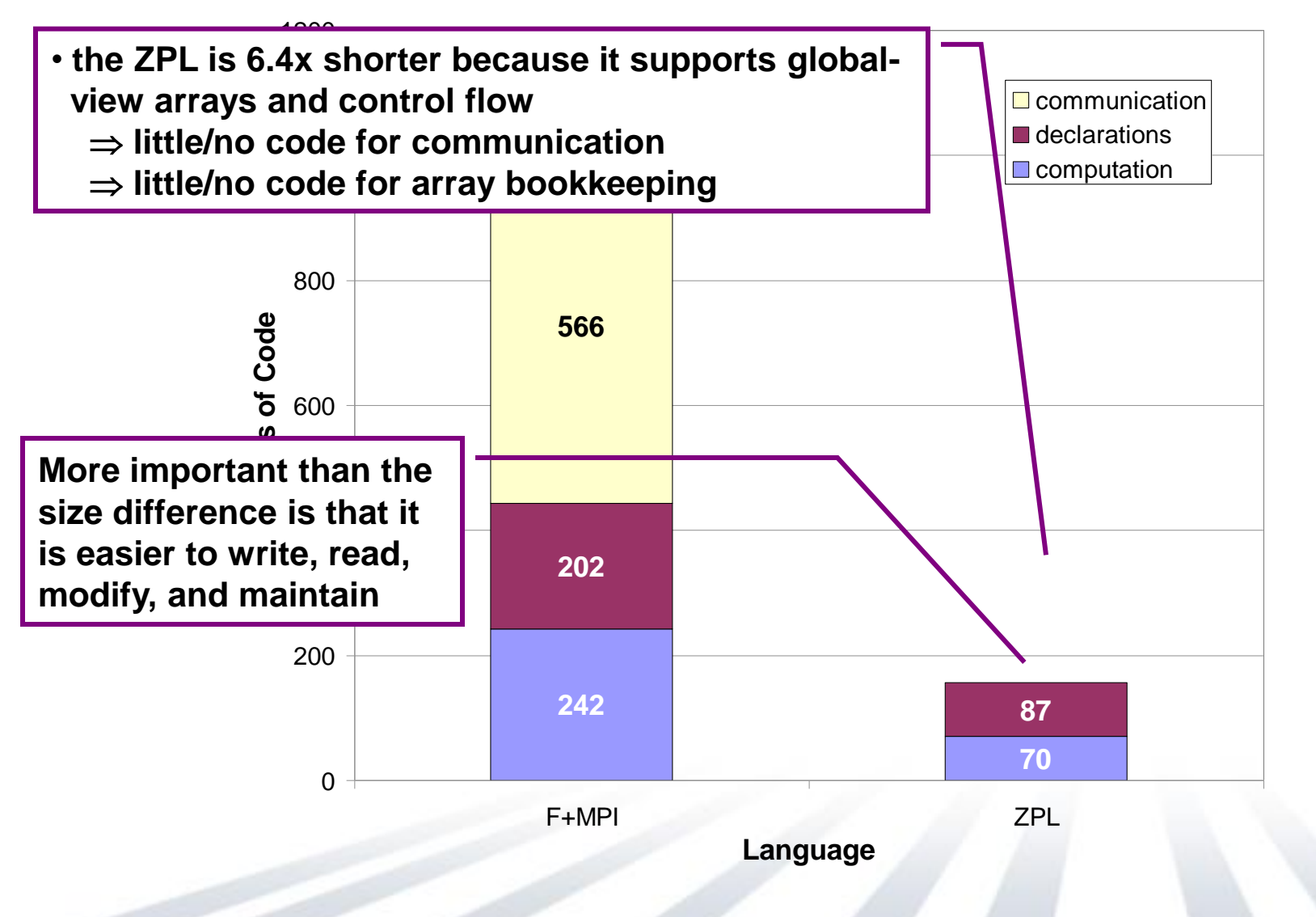

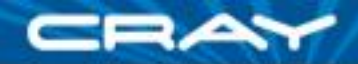

## **Fortran+MPI vs. ZPL: Performance**

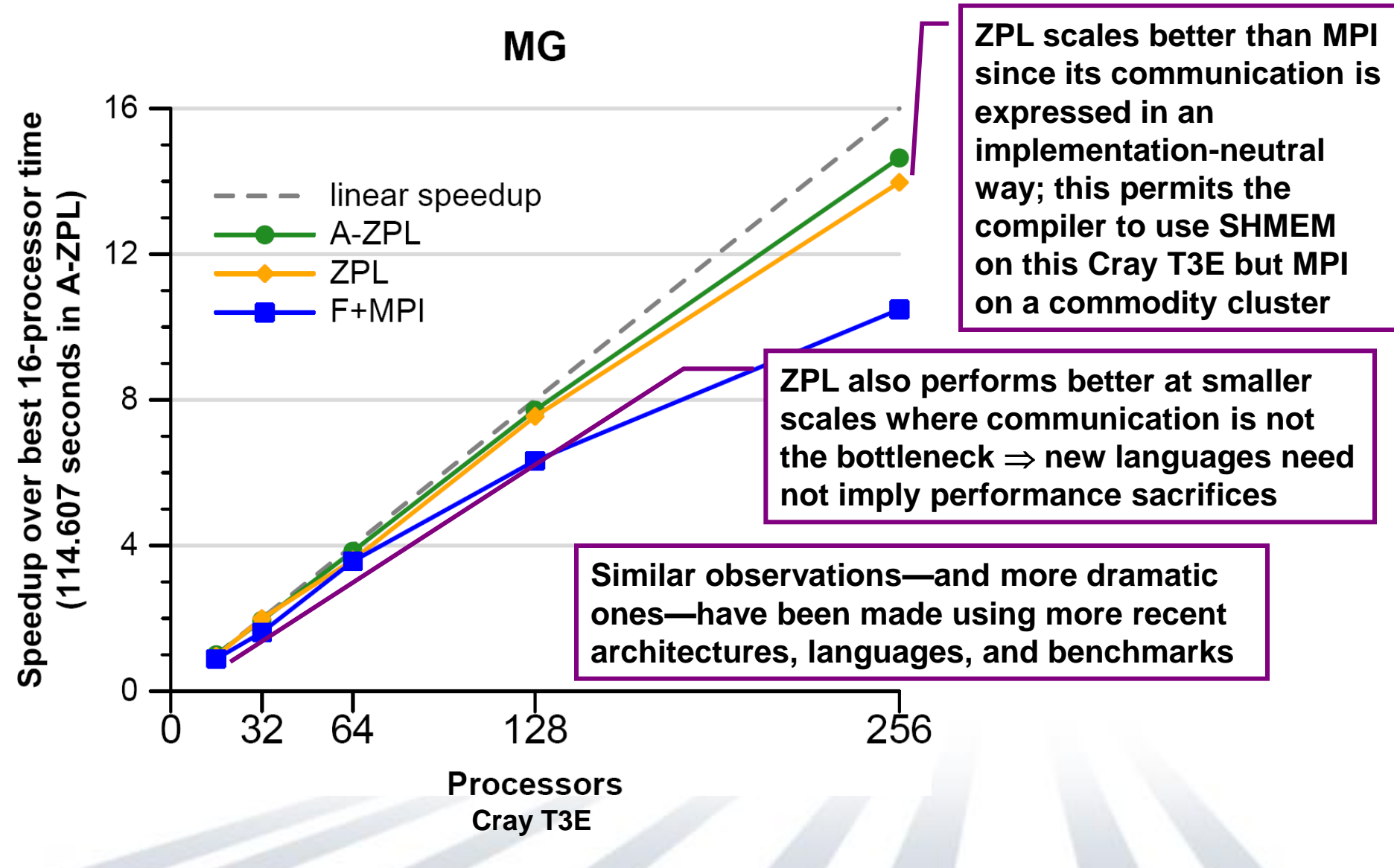

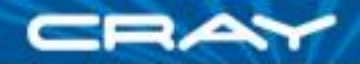

## **Fortran+MPI vs. ZPL: Performance**

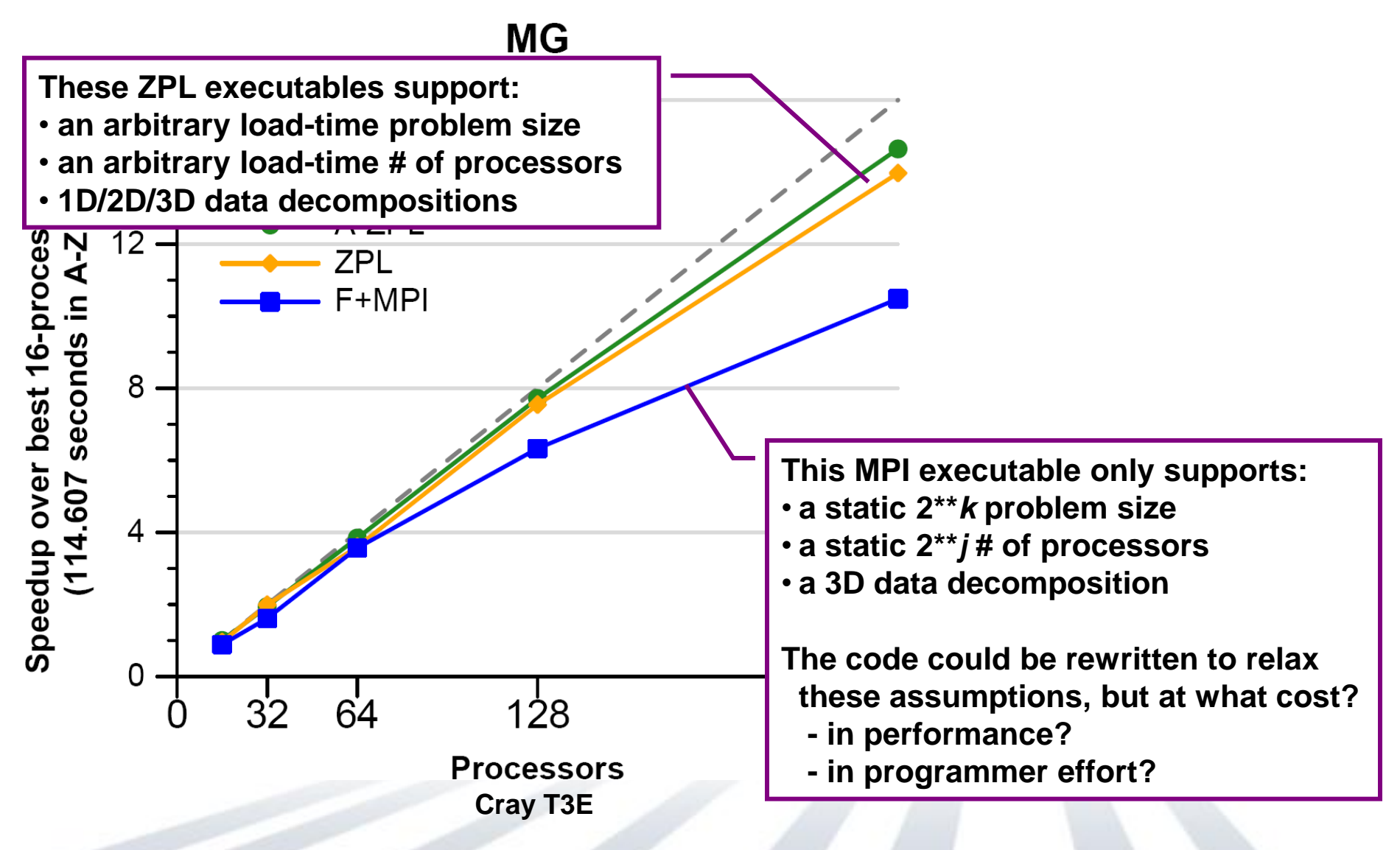

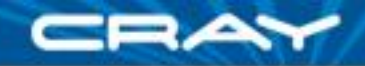

## **So, are we done?**

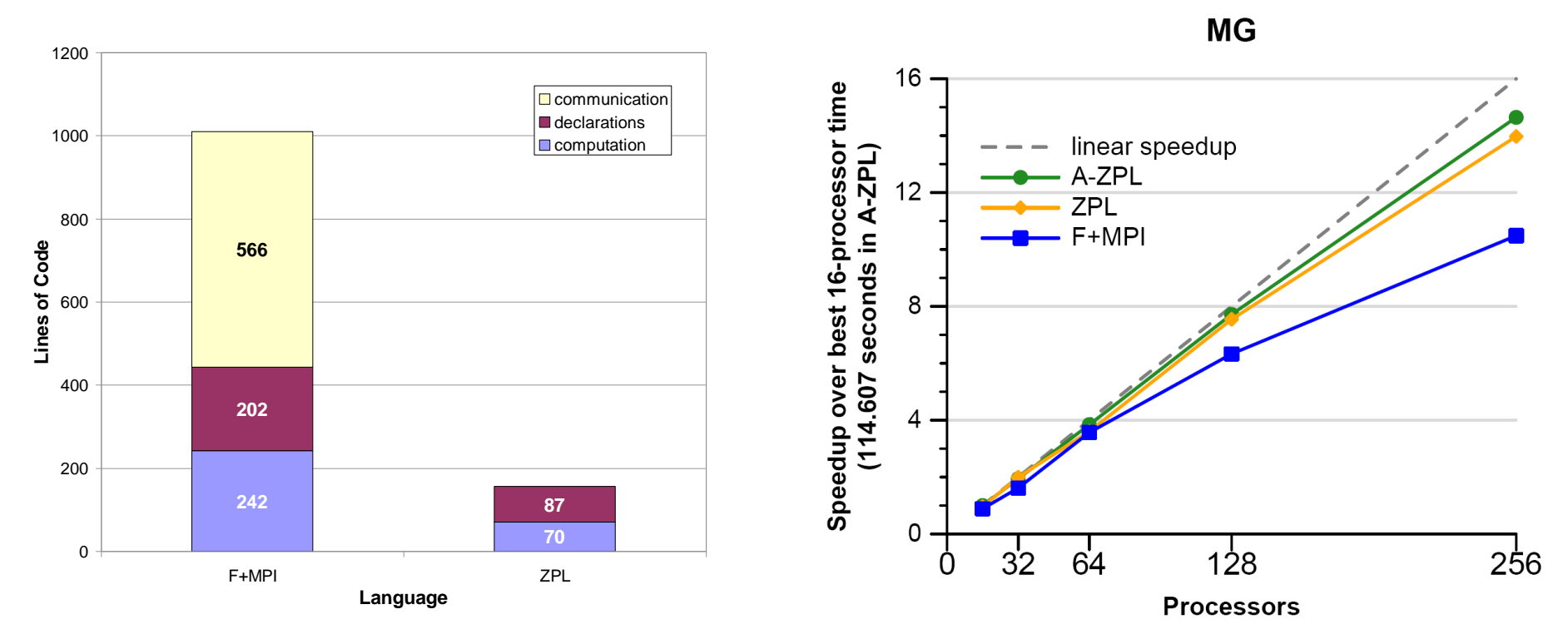

Q: Concise, fast, flexible code – what more could you want? A: Increased generality

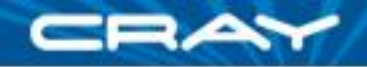

# **ZPL**

#### **ZPL strengths**

+ paradigm-neutral expression of communication

- permits mapping to best mechanisms for given architecture/level
- + global view of data and computation
	- programmer need not think in SPMD terms

+ syntactic performance model (*e.g.*, communication visible in source)

- helps user reason about program's parallel implementation
- helps compiler implement and optimize it

#### **ZPL weaknesses**

- only supports one level of data parallelism; no true task parallelism
- distinct concepts for parallel (distributed) vs. serial (non-) arrays
- only supports a small number of built-in distributions

#### *But* rather than giving up, let's take the lessons from ZPL that we can and keep pushing forward…

(and ditto for other "failed" 1990's parallel languages as well)

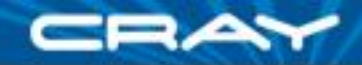

## **Multiresolution Languages: Motivation**

#### **Two typical camps of parallel language design:** low-level vs. high-level

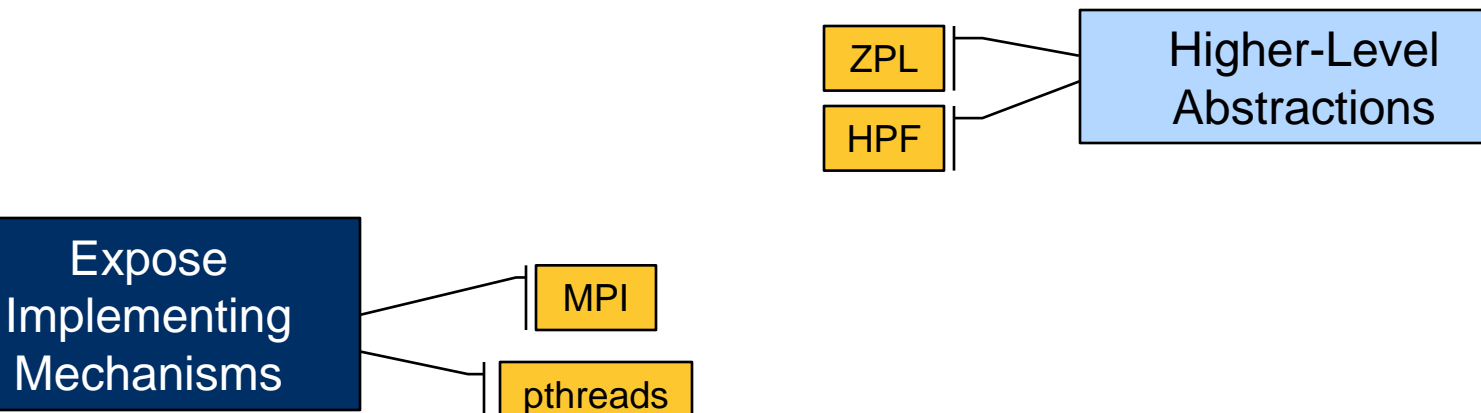

"Why is everything so tedious?"

Target Machine

"Why don't I have more control?"

**Target Machine** 

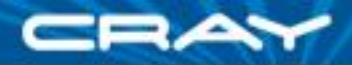

# **Multiresolution Language Design**

**Our Approach:** Structure the language in a layered manner, permitting it to be used at multiple levels as required/desired

- provide high-level features and automation for convenience
- provide the ability to drop down to lower, more manual levels
- use appropriate separation of concerns to keep these layers clean

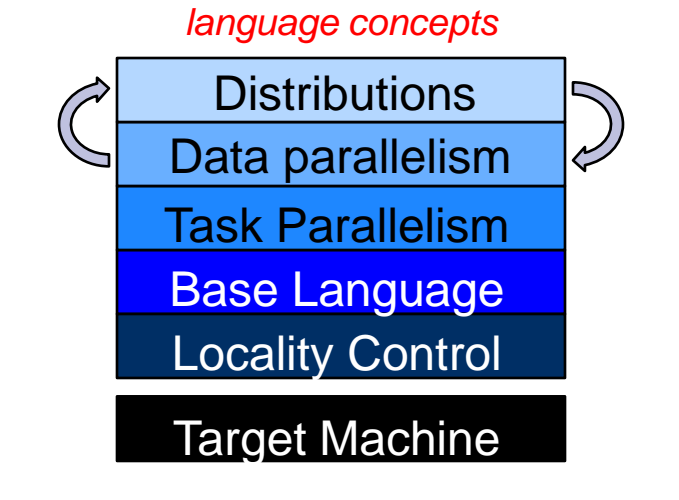

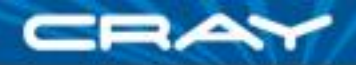

## **Partitioned Global Address Space Languages**

(Or perhaps: partitioned global namespace languages)

#### abstract concept:

- support a shared namespace
	- permit any parallel task to access any lexically visible variable
- establish a strong sense of ownership
	- local variables are cheaper to access than remote ones
- **F** founding fathers: UPC, Co-Array Fortran, Titanium
	- extensions to C, Fortran, and Java, respectively
	- details vary, but potential for:
		- arrays that are decomposed across nodes
		- pointers that refer to remote objects
	- note that earlier languages could also be considered PGAS, but that the term didn't exist yet

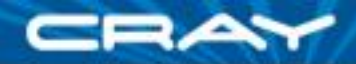

# **Traditional PGAS Languages: in a Nutshell**

■ Co-Array Fortran: extend Fortran by adding…

…a new array dimension to refer to processor space …collectives and synchronization routines

#### ■ **UPC:** extend C by adding support for...

- …block-cyclic distributed arrays
- …pointers to variables on remote nodes
- …a memory consistency model

#### ■ **Titanium:** extend Java by adding support for…

- …multidimensional arrays
- …pointers to variables on remote nodes
- …synchronization safety via the type system
- …region-based memory management
- …features to help with halo communications and other array idioms

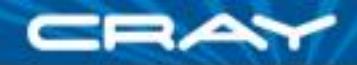

 $\overline{I}$ 

## **PGAS: What's in a Name?**

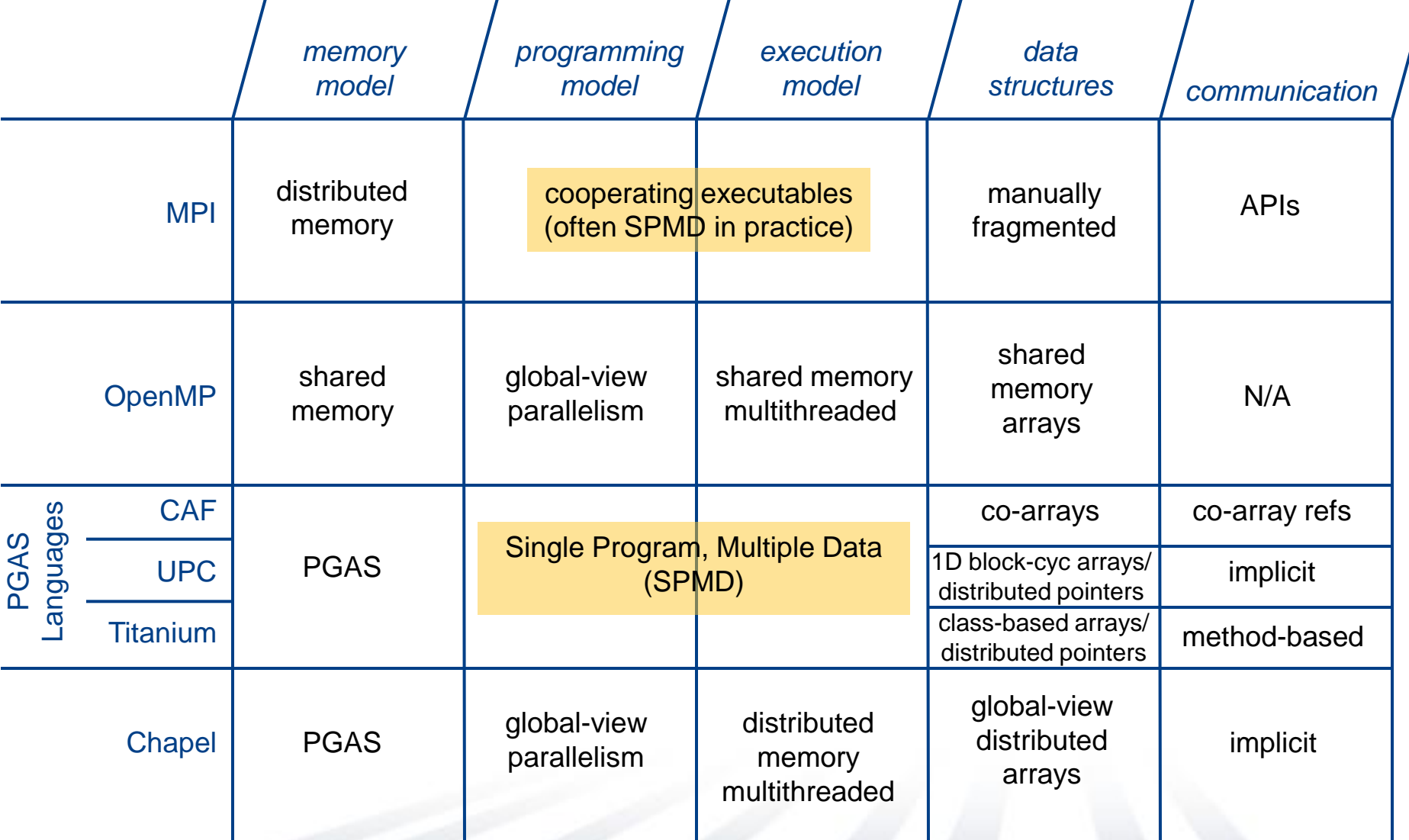

 $\overline{I}$ 

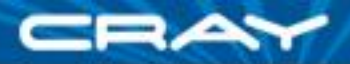

## **PGAS Evaluation**

#### **PGAS strengths**

+ Implicit expression of communication through variable names + Ability to reason about locality/affinity supports scalable performance

#### **Traditional PGAS language strengths**

+ Elegant, reasonably minimalist extensions to established languages

#### **Traditional PGAS language weaknesses**

- **CAF:** Problems that don't divide evenly impose bookkeeping details
- **UPC:** Like C, 1D arrays seem impoverished for many HPC codes
- **Titanium:** Perhaps too pure an OO language for HPC
	- e.g., arrays should have value rather than reference semantics

– **all:** Imposes an SPMD programming + execution model on the user

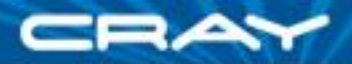

# **Hybrid Programming Models**

- abstract concept:
	- use multiple models for the concerns they handle best
	- support a natural division of labor
- for example, MPI+OpenMP
	- MPI for the inter-node concerns
	- OpenMP for the intra-node
- see also:
	- MPI+pthreads
	- MPI+CUDA
	- MPI+OpenCL
	- …

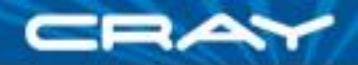

# **MPI+OpenMP (or other hybrid models)**

#### **strengths:**

+ Supports a division of labor: let each technology do what it does best

#### **weaknesses:**

– Requires two distinct notations to express a single logical parallel computation

*Why must we use multiple completely distinct notations to express the same key concerns—parallelism and locality for different architectural levels or types?*

## **Case Study: STREAM** (current practice)

```
#define N 2000000
int main() {
  float *d a, *d b, *d c;
  float scalar;
  cudaMalloc((void**)&d a, sizeof(float)*N);
  cudaMalloc((void**)&d b, sizeof(float)*N);
  cudaMalloc((void**)&d c, sizeof(float)*N);
  dim3 dimBlock(128);
  dim3 dimGrid(N/dimBlock.x );
  if( N \text{ } dimBlock.x != 0 ) dimGrid.x+=1;
  set array<<<dimGrid,dimBlock>>>(d b, .5f, N);
  set array<<<dimGrid,dimBlock>>>(d_c, .5f, N);
  scalar=3.0f;
  STREAM Triad<<<dimGrid,dimBlock>>>(d b, d c, d a, scalar, N);
  cudaThreadSynchronize();
  cudaFree(d_a);
  cudaFree(d_b);
  cudaFree(d_c);
}
global void set array(float *a, float value, int len) {
  int idx = threadIdx.x +blockIdx.x *blockDim.x;
  if (idx \langle len) a[idx] = value;
}
qlobal void STREAM Triad( float *a, float *b, float *c,
                                      float scalar, int len) {
  int idx = threadIdx.x +blockIdx.x *blockDim.x;
  if (idx \langle len) c[idx] = a[idx]+scalar*b[idx];
}
                                                                                     #include <hpcc.h>
                                                                                     #ifdef _OPENMP
                                                                                     #include <omp.h>
                                                                                     #endif
                                                                                    static int VectorSize;
                                                                                     static double *a, *b, *c;
                                                                                    int HPCC StarStream(HPCC Params *params) {
                                                                                     int myRank, commSize;
                                                                                      int rv, errCount;
                                                                                      MPI Comm comm = MPI COMM WORLD;
                                                                                      MPI Comm_size( comm, &commSize );
                                                                                      MPI Comm rank ( comm, &myRank );
                                                                                      rv = HPCC Stream( params, 0 == myRank);
                                                                                      MPI_Reduce( &rv, &errCount, 1, MPI_INT, MPI_SUM, 0, comm );
                                                                                      return errCount;
                                                                                    }
                                                                                    int HPCC_Stream(HPCC_Params *params, int doIO) {
                                                                                      register int j;
                                                                                      double scalar;
                                                                                      VectorSize = HPCC LocalVectorSize( params, 3, sizeof(double), 0 );
                                                                                      a = HPCC_XMALLOC( double, VectorSize );
                                                                                      b = HPCC XMALLOC( double, VectorSize );
                                                                                      c = HPCC XMALLOC( double, VectorSize );
                                                                                      if (!a || !b || !c) {
                                                                                        if (c) HPCC_free(c);
                                                                                        if (b) HPCC free(b);
                                                                                       if (a) HPCC free(a);
                                                                                        if (doIO) {
                                                                                         fprintf( outFile, "Failed to allocate memory (%d).\n", VectorSize );
                                                                                         fclose( outFile );
                                                                                        }
                                                                                        return 1;
                                                                                      }
                                                                                     #ifdef _OPENMP
                                                                                     #pragma omp parallel for
                                                                                     #endif
                                                                                      for (j=0; j<VectorSize; j++) {
                                                                                       b[j] = 2.0;c[i] = 0.0;
                                                                                      }
                                                                                      scalar = 3.0;
                                                                                     #ifdef _OPENMP
                                                                                     #pragma omp parallel for
                                                                                     #endif
                                                                                      for (j=0; j<VectorSize; j++)
                                                                                        a[j] = b[j] + scalar *c[j];HPCC free(c);
                                                                                      HPCC_free(b);
                                                                                      HPCC free(a);
                                            CUDA MPI + OpenMP
```
return 0;

}

## **Case Study: STREAM** (current practice)

```
#define N 2000000
int main() {
 float *d a, *d b, *d c;
  float scalar;
  cudamalaloc(float)&d_a, sizeof(float)
  \frac{1}{2} and \frac{1}{2} Chapel (today) \frac{1}{2}cudaMalloc((void**)&d_c, sizeof(float)*N);
  config const m = 1000,
  \frac{c}{\sqrt{2}}\text{const } \text{alpha} = 3.0;const gpuDist = new GPUDist(rank=1, tpb);
  s const ProbSpace: domain(1) = [1..m];
  const GPUProbSpace: domain(1) distributed gpuDist
  \begin{bmatrix} 1 & 0 & 0 \\ 0 & 0 & 0 \\ 0 & 0 & 0 \end{bmatrix} const P
  var hostA, hostB, hostC: [ProbSpace] real;
  var gpuA, gpuB, gpuC: [GPUProbSpace] real;
  \delta hostB = ...;
  hostC = \ldots;
}
\Box gpuC = hostC; \Boxintribution \mathcal{L}^{\mathcal{L}} , and \mathcal{L}^{\mathcal{L}} are block Dim.x; \mathcal{L}^{\mathcal{L}}forall (a, b, c) in (gpuA, gpuB, gpuC) do
}
\frac{1}{\sqrt{2}} hostA = gpuA;
                                float scalar, int len) {
  int idx = threadIdx.x +blockIdx.x *blockDim.x;
  if (idx \langle len) c[idx] = a[idx]+scalar*b[idx];
}
                                                                        #include <hpcc.h>
                                                                        #ifdef _OPENMP
                                                                        #include <omp.h>
                                                                        #endif
                                                                        static int VectorSize;
                                                                        static double *a, *b, *c;
                                                                        int HPCC StarStream(HPCC Params *params) {
                                                                        int myRank, commSize;
                                                                         int rv, errCount;
                                                                         MPI_Comm comm = MPI_COMM_WORLD;
                                                                         MPI Comm size( comm, &commSize );
                                                                         MPI<sup>-</sup>Comm<sup>-</sup>rank( comm, &myRank );
                                                                         Chapel (ultimate goal)
                                                                         return errCount;
                                                             \text{config const} m = 1000,
                                                                         tpl = here.numCores,\tt tpb = 256;\sim HPCC \sim HPCC \sim HPCC \sim HPCC \sim HPCC \simconst alpha = 3.0;
                                                             const ProbDist = new BlockCPUGPU(rank=1, tpl, tpb);
                                                             const ProbSpace: domain(1) distributed ProbDist
                                                                           \begin{bmatrix} 1 \ldots m \end{bmatrix};
                                                             var A, B, C: [ProbSpace] real;
                                                             forall (a, b, c) in (A, B, C) do
                                                               a = b + alpha * c;#ifdef _OPENMP
                                                                        #pragma omp parallel for
                                                                        #endif
                                                                         for (j=0; j<VectorSize; j++)
                                                                          a[j] = b[j] + scalar *c[j];HPCC free(c);
                                                                         HPCC_free(b);
                                                                         HPCC free(a);
                                     CUDA MPI + OpenMP
                 tpb = 256;= ProbSpace;
   qpuB = hostB;
    a = b + alpha * c;B = ...;C = ...;
```
return 0;

}

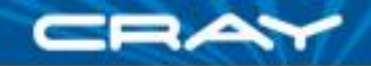

# **Chapel's Setting: HPCS**

**HPCS:** High *Productivity* Computing Systems (DARPA *et al.*)

- Goal: Raise productivity of high-end computing users by  $10\times$
- Productivity = Performance
	- + Programmability
	- + Portability
	- + Robustness
- **Phase II**: Cray, IBM, Sun (July 2003 June 2006)
	- Evaluated the entire system architecture's impact on productivity...
		- processors, memory, network, I/O, OS, runtime, compilers, tools, …
		- **E** …and new languages: Cray: Chapel **IBM: X10** Sun: Fortress
- **Phase III**: Cray, IBM (July 2006 )
	- Implement the systems and technologies resulting from phase II
	- (Sun also continues work on Fortress, without HPCS funding)

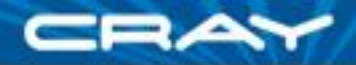

# **Chapel: Characterization via Motivators**

- We've encountered several motivators throughout this talk:
	- general parallelism: data, task, concurrency, nested
		- finer-grain, more dynamic parallelism
	- rich array support (e.g., multidimensional)
		- **global-view**
		- unified types for local and distributed arrays
	- user-defined distributions
	- global namespace / PGAS memory model
		- more abstract specification of communication
	- modern language concepts
		- OOP available, but not required
	- interoperability with legacy models
	- multiresolution design
	- unified concepts across architectural types and levels
	- productivity

### *(Come to the mini-symposium for more details)*

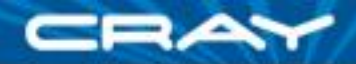

# **X10 and Fortress: Similarities to Chapel**

- **PGAS memory model** 
	- plus, language concepts for referring to realms of locality
- more dynamic ("post-SPMD") execution model
	- one logical task executes main()
	- any task can create additional tasks--local or remote
- global-view data structures
	- ability to declare and access distributed arrays holistically rather than piecemeal

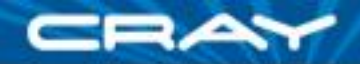

# **X10 and Fortress: Distinguishing Themes**

#### $\blacksquare$  X10:

- takes a purer object-oriented approach
	- originally based on Java, more recently on Scala
- a bit more minimalist and purer
	- e.g., less likely to add abstractions to the language if expressible using objects
- stronger story for exceptions
- semantics distinguish between local and remote more strongly

#### ■ Fortress:

- one view: how can we write code as mathematically as possible?
- a more accurate view: how can we define a language that defines as little about the language semantics as possible?
	- including data types, operator precedence, …
- Follows more of a functional language design
- I believe recent work has focused less on large-scale machines
- Many other intriguing features: OO design, dimensional units, ...

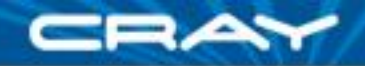

## **Exascale**

- Exascale is coming and will bring many new challenges
	- increased hierarchy and heterogeneity in the node architecture => our abstract machine model will need to change
	- increased machine size and degree of parallelism => computations will need to be more dynamic, resilient
- We can view this as a scary time, or one of great opportunity
- **Programming model recommendation from Dec09 Workshop** on Architectures & Technology: invest in two paths… 1) evolutionary, hybrid approach (e.g., MPI 3.0 + OpenMP 4.0?) 2) unified, holistic approach (e.g., Chapel, X10, ParalleX, …)

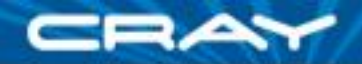

# **Some Other Notable Programming Models**

- **Distributed objects/remote method invocation:**
	- Charm++, …
- **Massive multithreading:**
	- ParalleX, Cilk, Cray MTA/XMT C…
- **Interactive HPC, linear algebra:**
	- parallel Matlab, Star-P, MatlabMPI, ...
- **Pata-intensive computing:** 
	- Map-Reduce, PLINQ, DryadLINQ, …
- **Increased determinism and safety:**
	- DPJ, Yada, …

*Note that, as alluded to in Burton's talk, many of these are motivated by or coming from (or have been purchased by) mainstream rather than HPC computing*

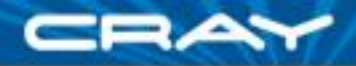

#### **Emerging Programming Paradigms Mini-Symposium**

#### **Part I (9:50am – 11:50am, Eliza Anderson):**

- autotuning
- multicore/accelerator programming
- MPI+OpenMP
- CPU+Cell Hybrid Computing

### **Part II (1:20pm – 3:20pm, Leonesa II):**

- UPC
- $\times$ 10
- Chapel
- CAF

### **Part III (4:30pm – 6:30pm, Eliza Anderson):**

- Yada
- DryadLINQ
- CUDA
- Hadoop

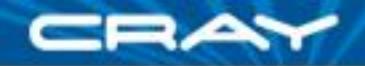

# **Summary**

- **This is an exciting time for parallel programming models** 
	- HPC community seems open to new models for first time since HPF
		- **in part thanks to DARPA HPCS**
		- in part due to threat/opportunity of exascale computing
	- the mainstream is wrestling with parallel programmability as well
		- **due to multicore and GPUs**
		- a good opportunity to learn from one another
		- an opportunity for HPC to leverage the broader community
- HPC needs to continue to push itself to invest time and resources into new programming models
	- to deal with limitations in our current approaches
	- to prepare for the anticipated changes as we move to exascale

# **Questions?**

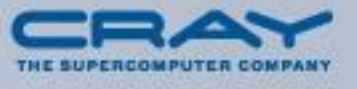